## My first approved Fedora Package, yippie! ec2-instance-connect

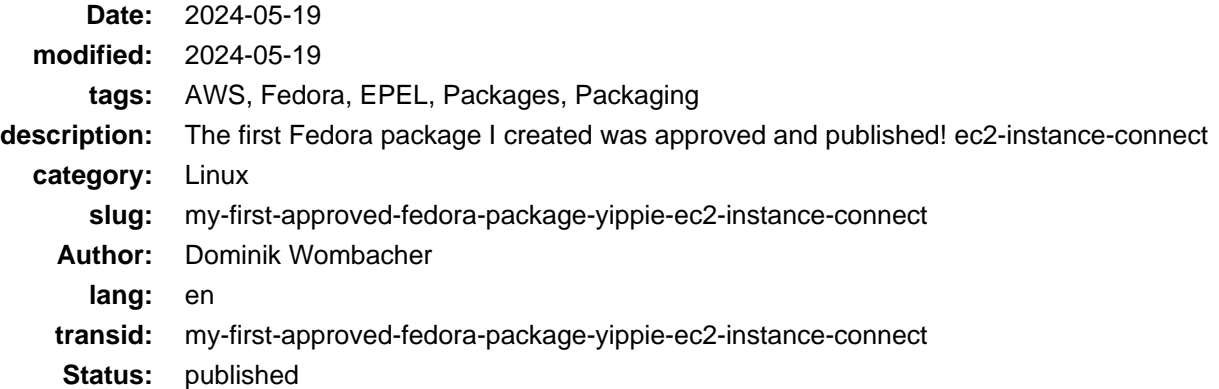

A while ago I was asked if I want to package **ec2-instance-connect** for Fedora and eventually EPEL. More specific "with Packit", which did send me down a weird path as I explain in more detail in Fedoda dist-git packit onboarding <https://dominik.wombacher.cc/posts/fedora-dist-git-packit-onboarding.html>. After learning what Packit can and can't do for me, I started to make good progress ;)

I spend quite some time to learn about Fedora Packaging. The does and don't when writing spec files. How package testing, reviewing and publishing works. More about this in a later Blog, now I focus on my first approved package.

I was lucky that my Reviewer was Neal Gompa. People describe Neal with "he is just everywhere". And that's true in the most positive way. It's nearly impossible to be active in the open source world without crossing paths :) He has a lot of experience and is a great mentor. Receiving feedback from him is always a great opportunity to learn.

First I thought [ec2-instance-connect](https://github.com/aws/aws-ec2-instance-connect-config) will be an easy package, great for the first one. Technically it's just a handful of files and a systemd unit. How hard can that be? Spoiler: Very hard.

The challenge is the way how ec2-instance-connect works. It adjusts the authcommand from sshd so that, by default, all authentication attempts go through it. This is fine for brand new systems but becomes a problem when you deploy on existing systems with a already customized config. Or if someone wants to apply a custom config after the initial deployment and ec2-instance-connect installation.

So there are a lot of ways to break ssh login to the system which is discussed [on GitHub](https://github.com/aws/aws-ec2-instance-connect-config/issues/19). But keeping this fact aside, there is obviously demand for a [Fedora and EPEL package.](https://github.com/aws/aws-ec2-instance-connect-config/issues/49) So I was encouraged to improve the user experience and make it available :)

Upstream has [a generic spec file](https://github.com/aws/aws-ec2-instance-connect-config/blob/master/rpmsrc/SPECS/generic.spec) so this became my starting point. But I had to learn quickly that shell snippets and nested if/else statements are not what is expected from a high quality spec file in Fedora. So I had to find a way to replace the pretty unique logic that was implemented with rpm macros and in a way that aligns with Fedora packaging guidelines. The result is a good compromise, not perfect but it gives users flexibility and reduces the risk of problems.

So after a couple iterations and very valuable feedback from Neal, he approved my request and I was good to bring my first package into Fedora :) If you are interested in the details, feel free to take a look at the [Fedora Review Request](https://bugzilla.redhat.com/show_bug.cgi?id=2274150) ticket.

In the meantime the package is available in all Fedora and EPEL repositories. It is also on it's way to be pre-installed in Fedora Cloud images in future :D

It was an awesome experience and I can't wait to work on more packages!